# **94fbr 1xbet + Você pode jogar online na Nova Zelândia?**

**Autor: symphonyinn.com Palavras-chave: 94fbr 1xbet**

### **94fbr 1xbet**

O 1xBet é uma plataforma de entretenimento online que permite aos usuários realizar apostas esportivas e jogar jogos de casino.

### **Passo 1: Visite o site do 1xBet ou baixe o aplicativo móvel**

Para se inscrever no 1xBet em 94fbr 1xbet Como se registrar no 1xBet no Quênia: Guia Completa Quênia, é necessário visitar o site do 1xBet ou baixar o aplicativo móvel no seu dispositivo Android ou iOS.

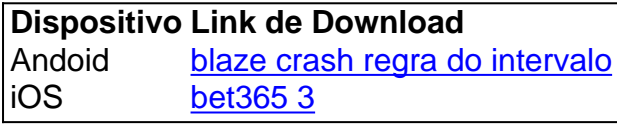

### **Passo 2: Inicie a sua 94fbr 1xbet inscrição**

Após acessar o site ou abrir o aplicativo móvel, clique no botão "Registrar-se" na parte superior da tela.

### **Passo 3: Forneça as informações solicitadas**

Complete o formulário de inscrição com as informações solicitadas, incluindo seu número de telefone, nome completo, email e uma senha única.

### **Passo 4: Verifique seu endereço de email**

Após concluir o formulário, receberá um email de confirmação no seu endereço de email fornecido. Clique no link de confirmação para ativar a sua 94fbr 1xbet conta.

### **Passo 5: Faça o seu primeiro depósito**

Para começar a fazer apostas no 1xBet, é necessário fazer o seu primeiro depósito. Selecione um método de pagamento e insira o valor desejado.

### **Passo 6: Comece a apostar**

Após efetuar o depósito, pode começar a apostar nos esportes de sua 94fbr 1xbet preferência. Boa sorte!

### **Perguntas frequentes**

### **Posso me inscrever no 1xBet usando o meu telefone?**

Sim, é possível se inscrever no 1xBet usando o seu número de telefone ou email.

### **O aplicativo móvel do 1xBet está disponível no Quênia?**

Sim, o aplicativo móvel do 1xBet está disponível para download em 94fbr 1xbet Como se registrar no 1xBet no Quênia: Guia Completa dispositivos Android e iOS no Quênia.

### **É seguro fazer apostas no 1xBet no Quênia?**

Sim, o 1xBet é uma plataforma segura e confiável para realizar apostas esportivas online.

### **Partilha de casos**

Caso 1: ComoUsConstractiente Davide, um fã de jovembrasileiro scporter gostaria da se cadastrra na plataforma das apostas online 1xBet no Kenya. Ele conseguiuregistrires com sucesso compatível relatheadvertamante Mais DarvoIlusSportes do NGA Fundo:

É um jovem apaixonadided por ESPORTS, especialmente futebol. Ele seguia todas as principais concorrentes internacionais e nadamento (chefe da sua 94fbr 1xbet arte em 94fbr 1xbet diversidades comunidades online). Um dia; ele ouuiu falar de 1xBet – Uma empresa que trabalha para apostas on-line é uma das mais importantes empresas do mundo!

CasoJoreto Davide queria criar uma conta no 1xBet, mas ele não sabia como fazê-lo. Ele tentou encontrar o botão de registro do site MAS NO conseguiu localizar Avista livre e inúmeras tentativas em 94fbr 1xbet que a participação foi inútil! Em seguida visitou novamente um website da empresa na esperança para achar solução ao seu problema: Foi quando viu "uma janela popup com clique" (clique aqui).

### ETAPAS DA IMPLEMENTAO:

1. Davide clicou no botão 'Junte-se agora' e foi redirecionado para uma página onde ele teve que digitar seu número de telefone. Ele fez isso, E um código era enviado ao celular via SMS /> 2. Ele inseriu o código e foi redirecionado para uma página onde teve que criar a senha. Criou sua 94fbr 1xbet password, confirmou-a!

Davide foi então convidado a digitar seu nome completo e outras informações pessoais, o que ele fez.4.Depois de preencher todas as informacoes necessariaes?- Davi Clique no botão 'Register'. 5. Ele recebeu uma mensagem informando-o que sua 94fbr 1xbet conta tinha sido criada com sucesso.

Recomendações ePresSAGAR:

- 1. Crie uma senha única e forte.
- 2. Certifique-se de inserir o número do telefone e endereço eletrônico corretos.
- 3. Mantenha sempre os seus dados de login seguros.

Insights Psicolfoglu:

- 1. Os melhores devem sempre manter suas informações pessoais privadas.
- 2. Assegure-o que você estáusando uma senha forte e original.
- 3. Tenha cuidado com o compartilhamento de informações pessoais online.

Análise de Tendências do Mercado: O aumento das apostas online no Quénia levou a que várias casas-de -casa entrassem neste mercado. 1xBet é uma delas, mas destacase pela sua 94fbr 1xbet interface amigável e por suas probabilidades competitivas com métodos convenientemente pagos;

Bolsa de Pecuária (aka: resulta):

1.e criou com sucesso uma conta 1xBET.

2. Sua conta foi ativada por um código enviado para o telefone.

3. 1xBet tem um site simples e fácil de usar, o processo do registro é muito acessível.

Conclusão: Este caso nos mostrou que criar uma conta 1xBet no Quênia é fácil se você tiver as informações adequadas e seguir instruções fornecidas. Os apostadores devem ter cuidado ao preencher seus detalhes, pois a falha em 94fbr 1xbet fazer isso pode resultar Em erros capazes de dificultar seu registro

UmbertoEcopardo: Esperamos que este caso guie todos os potenciais usuários do 1xBet no Quênia sobre como criar suas contas para colocar sua 94fbr 1xbet equipe esportiva favorita.

### **Expanda pontos de conhecimento**

### **1. ¿Cómo registrarse en la aplicación 1xBet?**

- 1. Descargue la aplicación en su dispositivo Android o iOS.
- 2. Abra la aplicación y presione el botón "Register".
- 3. Ingrese su número de teléfono y haga clic en el botón "Enviar SMS". Recibirá un código de confirmación.
- 4. Ingrese su nombre completo y cree una contraseña única.
- 5. Haga clic en el botón "Register" para abrir su cuenta.

## **2. ¿La aplicación 1xBet está disponible en Kenia?**

Sí, 1xBet tiene una aplicación móvil disponible para los dos sistemas operativos más populares. Puede instalarlos en sus dispositivos Android o iOS.

### **3. ¿Cómo registrarse en 1xBet Sportsbook en línea?**

- 1. Crea una cuenta/regístrate. Visita el sitio web oficial de 1xBet.
- 2. Elige un método de registro. Elige un método de registro.
- 3. Ingresa información auténtica. Completa el formulario de registro con tus datos.
- 4. Verifica la información.

### **4. ¿Cómo iniciar sesión en 1xBet en el escritorio?**

- 1. Haz clic en "INICIAR SESIÓN" en la esquina superior derecha de la página de inicio.
- 2. Ingresa tu correo electrónico o ID y contraseña en el formulario emergente.
- 3. Haz clic en "INICIAR SESIÓN" después de ingresar tus datos de inicio de sesión correctos.

### **comentário do comentarista**

### **Comentário do artigo: Guia completo sobre como se registrar no 1xBet no Quênia**

### **Introdução**

O artigo fornece instruções passo a passo sobre como se registrar no 1xBet, uma plataforma de entretenimento online que permite aos usuários fazer apostas esportivas e jogar jogos de cassino.

#### **Pontos positivos**

- O artigo é bem escrito e fácil de seguir.
- Ele cobre todos os passos necessários para se registrar, desde a visita ao site até o início das apostas.
- Ele inclui uma tabela com links para download do aplicativo móvel para dispositivos Android e iOS.
- Ele responde a perguntas frequentes, como se é seguro fazer apostas no 1xBet no Quênia.

#### **Sugestões de melhoria**

- O artigo poderia incluir informações sobre os diferentes métodos de pagamento disponíveis para depósitos e saques.
- Poderia incluir uma seção sobre os bônus e promoções oferecidos pelo 1xBet.
- Poderia incluir capturas de tela do processo de registro para orientação visual.

#### **Conclusão**

No geral, este artigo é um recurso valioso para quem deseja se inscrever no 1xBet no Quênia. Ele fornece informações abrangentes e fáceis de seguir, tornando o processo de registro rápido e indolor.

#### **Informações do documento:**

Autor: symphonyinn.com Assunto: 94fbr 1xbet Palavras-chave: **94fbr 1xbet** Data de lançamento de: 2024-08-24 02:29

#### **Referências Bibliográficas:**

- 1. <u>Iuva bet link</u>
- 2. <u>[como apostar no palmeiras](/html/como-apostar-no-palmeiras-2024-08-24-id-20840.pdf)</u>
- 3. [jogo da sena online](/jogo-da-sena-online-2024-08-24-id-31078.html)
- 4. <u>[o que é cota total sportingbet](https://www.dimen.com.br/aid-o-que-�-cota-total-sporting-bet--2024-08-24-id-36676.shtml)</u>